# **Science Publishing Corporation**

# International Journal of Engineering & Technology

www.sciencepubco.com/index.php/IJET

# Editorial Team

| Editorial Team                                                                                                    |  |  |
|----------------------------------------------------------------------------------------------------|--|--|
| Editor-in-Chief                                                                                                    |  |  |
| Prof. Eric M. Lui<br>Meredith Professor, Department of Civil and Environmental Engineering, Syracuse University, Syracuse, NY<br>13244-1240, USA, United States                                                                                                    |  |  |
| Editorial Board                                                                                                    |  |  |
| Prof. Dr. Abdelhalim Zekry Ain Shams University, Egypt                                                                                                    |  |  |
| Dr Mahdi Esmaeilzadeh                                                                                                    |  |  |
| Scientific research publishing house, Mashhad, Iran, Iran, Islamic Republic of                                                                                                    |  |  |
| Dr Thriveni Tene                                                                                                    |  |  |
| VTU, India                                                                                                    |  |  |
| Prof Elio Chiodo                                                                                                    |  |  |
| Università degli Studi di Napoli Federico II, Italy                                                                                                    |  |  |
| Dr Ruksar Fatima                                                                                                    |  |  |
| KBN College of Engineering, India                                                                                                    |  |  |
| Dr Poorani Shivkumar                                                                                                    |  |  |
| Professoe-EEE Karpagam Academy of Higher Education, Coimbatore, India                                                                                                    |  |  |
| Dr YUVARAJA T                                                                                                    |  |  |
| Dr. Yuvaraja. T., M.E., MBA., PhD., Associate Professor, Department of Electrical & Electronics Engineering.<br>Channabasaveshwara Institute of Technology Tumkur City, Karnataka - 572 216. India Email: yuvarajastr@gmail.com<br>http://yuvarajat.webnode.com/ https://sites.google.com/view/www-dryuvarajat-com/home, India |  |  |
| Dr MASSIMILIANO PEPE                                                                                                    |  |  |
| University of Naples "Parthenope" (Italy), Italy                                                                                                    |  |  |
| Dr. Miron Cristea                                                                                                    |  |  |
| Politechnica University of Bucharest, Romania                                                                                                    |  |  |
| Dr. Chen Hung-Ming                                                                                                    |  |  |
| National Chiao Tung University, 1001 Ta Hsueh Rd. Hsinchu, Taiwan 300, ROC                                                                                                    |  |  |
| Anca Daniela Ionita                                                                                                    |  |  |
| University Politehnica of Bucharest, Romania                                                                                                    |  |  |

~

# Indexing and Abstracting

The articles of the Journal are indexed/reviewed in the following databases/resources:

- SCOPUS
- ProQuest (USA)
- Directory of Open Access Journals (DOAJ) (Sweden)
- Southwest-German Union Catalogue (SWB) (Germany)
- German National Serials Database (ZDB) (Germany)
- Social Science Research Center Berlin (WZB) (Germany)
- JournalTOCs (UK)
- WorldCat
- CAS (USA)
- Bielefeld Academic Search Engine (BASE) (Germany)
- Ulrich's Periodicals Directory (USA)
- Universe Digital Library (UDL) (Malaysia)
- getCITED (USA)
- Computer Science Directory (USA)
- EZB Elektronische Zeitschriftenbibliothek (Electronic Journals Library) (Germany)
- Issuu (USA)
- Academia.edu (USA)
- NewJour (USA)
- Academic Keys (USA)
- Science Central
- Google Scholar
- Serials Solutions (USA)
- · PKP Open Archives Harvester (Canada)
- Research GATE (USA, EU)
- Directory of Research Journal Indexing (DRJI) (India)
- JadounScience
- Open J-Gate

# **Table of Contents**

| Articles                                                                                                    |                          |
|----------------------------------------------------------------------------------------------------|--------------------------|
| The holistic work engagement: A study In indonesia oil palm industry                                                                                             |                          |
| Nopriadi Saputra, Sasmoko ., Sri Bramantoro Abdinagoro                                                                                                    | Pages: 1-7               |
| DOI: 10.14419/ijet.v7i4.9.20607                                                                                                    | Published on: 02-10-2018 |
| The relationship between work-life balance and women leadership performance: The mediation e<br>organizational culture                                           | ffect of 💦 🎇             |
| Duan Wei Hua, <sup>a</sup> <u>Nik Hasnaa Nik Mahmood, <sup>a</sup> Wan Normeza Wan Zakaria</u> , <sup>a</sup> Li Cun Lin, <sup>a</sup> Xia Xia Yang <sup>a</sup> | Pages: 8-13              |
| DOI: 10.14419/ijet.v7i4.9.20608                                                                                                    | Published on: 02-10-2018 |
| Capital structure, capital investment and profitability among Malaysian listed firms                                                                             |                          |
| Yamunah Vaicondam, 2 Ramakrishnan Ramakrishnan                                                                                                    | Pages: 14-25             |
| DOI: 10.14419/ijet.v7i4.9.20609                                                                                                    | Published on: 02-10-2018 |
| The building OER in okmindmap for innovative teaching and learning                                                                                               |                          |
|                                                                                                    | Addre Addre              |
| Le Le Diem Bui, Yong Gi Kim, Won Won Ho, Ho Tthi Thu Ho, Trung Tinh Tran, Yen Phuong Hoang,                                                                      | Pages: 26-31             |
| DOI: 10.14419/ijet.v7i4.9.20610                                                                                                    | Published on: 02-10-2018 |
| The development of post traumatic stress disorder among secondary school students in borno state N<br>a systematic review                                        | ligeria:                 |
| Zainudin Abu Bakar, Darma Kabiru Rabiu                                                                                                    | Pages: 32-38             |
| DOI: 10.14419/ijet.v7i4.9.20611                                                                                                    | Published on: 02-10-2018 |
| The tranformative perspective in critical reflection and dialogue among former drug addict in petalin<br>Selangor, Malaysia                                      | g jaya, 🔀 🕅              |
| Normala Abu Hassan, Mohd Azhar Abd Hamid, Zainudin Hassan, Kassim Tukiman, Mohd Koharudin                                                                        | Pages: 39-45             |
| DOI: 10.14419/ijet.v7i4.9.20612                                                                                                    | Published on: 02-10-2018 |
| Fostering interests for teaching: Job satisfaction and motivation fators of Malaysian TVET instructor                                                            | 'S                       |
| Muhd Khaizer Omar, Abdullah Mat Rashid, Mohd Hazwan Mohd Puad, Ady Hameme Nor Azman                                                                              | Pages: 46-51             |
| DOI: 10.14419/ijet.v7i4.9.20613                                                                                                    | Published on: 02-10-2018 |
| Children customary clothe in Malay head shaving – cukur jambul ceremony for the communal                                                                         |                          |
| Nor Idayu Ibrahim, Arba'iyah Ab Aziz, Mohamad Mohamad Kamal Abd Aziz                                                                                             | Pages: 52-54             |
| DOI: 10.14419/ijet.v7i4.9.20614                                                                                                    | Published on: 02-10-2018 |
| Building capacity for knowledge economies in the Arab world: The role of human capital                                                                           |                          |
| Amer Al-Roubaie                                                                                                    | Pages: 55-62             |
|                                                                                                    |                          |

| Psychological capital, work well-being, and job performance                                                                                                    |                          |
|----------------------------------------------------------------------------------------------------|--------------------------|
| Rizal Nangov, <sup>2</sup> Sasmoko ., <sup>2</sup> Yasinta Indrianti                                                                                                    | Pages: 63-65             |
| DOI: 10.14419/ijet.v7i4.9.20617                                                                                                    | Published on: 02-10-2018 |
| Statistical Learning Game Application Assets for 5th Grade Elementary School Student                                                                                                    |                          |
| Jurike Moniaga, <sup>2</sup> Yasinta Indrianti, <sup>2</sup> Sasmoko ., <sup>2</sup> Senly-Anthonius Halim                                                                                        | Pages: 78-81             |
| DOI: 10.14419/ijet.v7i4.9.20620                                                                                                    | Published on: 02-10-2018 |
| Family Story on Land-Related Tradition as Base for Land-Use Management and Sustainable Develo<br>The Case of Indigenous Mentawai                                                                  | opment:                  |
| Elfiondri ., Luing Pratimaratri, ColanAmril ., Dibya Prayassita SR                                                                                                    | Pages: 82-89             |
| DOI: 10.14419/ijet.v7i4.9.20621                                                                                                    | Published on: 02-10-2018 |
| The Determinants of Herr Determine of Commuter Deced Terror time December 2014 and The                                                                                                    | Cara of 🔤 💌              |
| The Determinants of User Behavior of Computer Based Transaction Processing Systems: The<br>Minimarket Employees in Padang, Indonesia                                                              |                          |
| Yuhelmi ., <sup>2</sup> Surya Dharma, <sup>2</sup> Mery Trianita, <sup>2</sup> Listiana Sri Mulatsih <sup>2</sup>                                                                                 | Pages: 90-95             |
| DOI: 10.14419/ijet.v7i4.9.20622                                                                                                    | Published on: 02-10-2018 |
| Discretion as to the Object of the Criminal Law of Corruption in Indonesia                                                                                                    |                          |
| Boy Yendra Tamin, 2 2                                                                                                    | Pages: 100-103           |
| DOI: 10.14419/ijet.v7i4.9.20627                                                                                                    | Published on: 02-10-2018 |
| Role of Political Education in Improving Public Participation in Election: The Case ofWest S<br>Governor Election                                                                                 | umatera 🐘 🌇              |
| Pebriyenn " <sup>2</sup> <u>Azwar Ananda</u> , <sup>2</sup> <u>Nurhizrah Gistituati</u> <sup>2</sup>                                                                                              | Pages: 104-107           |
| DOI: 10.14419/ijet.v7i4.9.20628                                                                                                    | Published on: 02-10-2018 |
| The Implementation of Affective Evaluation in Elementary School Curriculum in Padang, West S<br>Province, Indonesia                                                                               | Sumatra 📆 🎇              |
| Alwen Bentri, 2 2                                                                                                    | Pages: 108-111           |
| DOI: 10.14419/ijet.v7i4.9.20629                                                                                                    | Published on: 02-10-2018 |
| The Effect of Implementation of Service Marketing Mix to the Process of Tourist Decision to Visit<br>Object: A Case Study at Lembah Harau, Lima Puluh Kota Regency, Sumatera Barat Province, Inde | Adobe Adobe              |
| Zeshasina Rosha, 2                                                                                                    | Pages: 112-117           |
| DOI: 10.14419/ijet.v7i4.9.20630                                                                                                    | Published on: 02-10-2018 |
| The Influence of Entrepreneurship Education and Family Background on Students' Entrepr<br>Interest in Nutritious Traditional Food Start Ups in Indonesia                                          | eneurial 🕵 🎨             |
| Hendra Hidayat, Yuliana .                                                                                                    | Pages: 118-122           |
| DOI: 10.14419/ijet.v7i4.9.20631                                                                                                    | Published on: 02-10-2018 |
|                                                                                                    |                          |

| Designing of Technopreneurship Scientific Learning Framework in Vocational-based Higher Edu<br>Indonesia                                                                                                    | cation in 🛛 🎆 🎆                                       |
|----------------------------------------------------------------------------------------------------|-------------------------------------------------------|
| Hendra Hidayat, <sup>2</sup> Susi Herawati, <sup>2</sup> Eril Syahmaidi, <sup>2</sup> Abna Hidayati, <sup>2</sup> Zadrian Ardi <sup>2</sup>                                                                                           | Pages: 123-127                                        |
| DOI: 10.14419/ijet.v7i4.9.20632                                                                                                    | Published on: 02-10-2018                              |
| Developing Instruments to Measure Students' Logical, Critical, and Creative Thinking Compete<br>Bung Hatta University Students                                                                                                    | ences for 🛛 📆 📆                                       |
| Zulfa Amrina, <sup>2</sup> <u>Rita Desfitri</u> , <sup>2</sup> Fazri Zuzano, <sup>2</sup> Yusri Wahyuni, <sup>2</sup> <u>Hendra Hidayat</u> , <sup>2</sup> Joni Alfino                                                                | Pages: 128-131                                        |
| DOI: 10.14419/ijet.v7i4.9.20633                                                                                                    | Published on: 02-10-2018                              |
| The analysis of competency based for indonesian construction labourers                                                                                                    |                                                       |
| Mohd Fahmi Jaes, Khairunesa Isa, Abd Rahman Ahmad, Rosman Md. Yusoff                                                                                                    | Pages: 132-136                                        |
| DOI: 10.14419/ijet.v7i4.9.20634                                                                                                    | Published on: 02-10-2018                              |
| 50 days of war on innocent civilian: Ma'an news agency coverage of Israeli and Palestinian conflict                                                                                                    |                                                       |
| Wesam Almahallawi, Hasmah Zanuddin                                                                                                    | Pages: 145-150                                        |
| Wesam Annanawi,         Hasman Zanuoum           DOI: 10.14419/ijet.v7i4.9.20635                                                                                                    | Published on: 02-10-2018                              |
| Fostering political participation among students of Pesantren through new media in Madura                                                                                                    |                                                       |
| Ahmad Cholil, Hasmah Zanuddin                                                                                                    | Pages: 151-157                                        |
| DOI: 10.14419/ijet.v7i4.9.20637                                                                                                    | Published on: 02-10-2018                              |
| The Concept of Leadership and Constitution from The Islamic and Malay Archipelago Pers<br>According to Taj Al-Salatin Manuscript                                                                                                    | spectives 🔀 📆                                         |
| <u>Khairul Azman Suhaimy, Shah Rul Anuar, Hussain Othman, Lutfan Jaes, Khairol Anuar Kamri, Zah</u><br><u>Harliana Halim, Mohd Hisyam Abdul Rahim, Abdul Shakor Borham, Mohd Zain Mubarak, Mohd Fuac</u><br><u>Aziz, Najah Ramlan</u> |                                                       |
| DOI: 10.14419/ijet.v7i4.9.20642                                                                                                    | Published on: 02-10-2018                              |
| An overview on hermeneutics method application to the Quran by Muslim thinkers                                                                                                    |                                                       |
| Nur Zainatul Nadra Zainol, 🌡 Latifah Abdul Majid, 🌡 Mohd Faizulamri Md Saad 🌡                                                                                                    | Pages: 167-170                                        |
| DOI: 10.14419/ijet.v7i4.9.20643                                                                                                    | Published on: 02-10-2018                              |
| Engineering students' motivation towards the involvement in volunteerism                                                                                                    |                                                       |
| Rosmahalil Azrol bin Abdullah, 🎙 Mohd Hasril bin Amiruddin, 🎙 Zulida binti Abdul Kadir, 🎙 Robijah binti Ka                                                                                                    | marulzaman. <sup>2</sup> <sup>2</sup>                 |
| DOI: 10.14419/ijet.v7i4.9.20644                                                                                                    | Pages: 171-173<br>Published on: 02-10-2018            |
| Using problem-based learning as an instructional approach in enhancing problem solving skills<br>engineering and business                                                                                                    | between                                               |
| Zulida Abdul Kadir, <sup>6</sup> <u>Nor Hazana Abdullah</u> , <sup>6</sup> <u>Rosmahalil Azrol Abdullah</u> , <sup>6</sup> <u>Fadillah Ismail</u> , <sup>6</sup> <u>Adibah Abdul</u><br><u>M.Anthony</u>                              | <u>Kadir</u> , <u>Elizabeth A/P</u><br>Pages: 174-177 |
| DOI: 10.14419/ijet.v7i4.9.20645                                                                                                    | Published on: 02-10-2018                              |

| A Study on the effect of stroop test on the formation of students discipline by using the heart rate varia<br>(HRV) technique                                                                                                    | bility 抗                                        |
|----------------------------------------------------------------------------------------------------|-------------------------------------------------|
| <u>Shahidah Hamzah, <sup>1</sup> Fauziah Ani, <sup>1</sup> Harliana Halim, <sup>1</sup> Shamsaadal Sholeh Saad, <sup>1</sup> Siti Sarawati Johar, <sup>1</sup>Zahrul A<br/>Jaes, <sup>1</sup> <u>Muhammad Nubli Abdul Wahab</u></u>                                      | Akmal Damin, <sup>2</sup> Lutfa<br>Pages: 178-1 |
| DOI: 10.14419/ijet.v7i4.9.20668                                                                                                    | Published on: 02-10-20                          |
| The mediating effect of employee commitment towards organization effectiveness framework                                                                                                    |                                                 |
| Khairunesa Isa, 🌡 Rosman Md. Yusoff, 🖡 Abd. Rahman Ahmad, 🕻 Wan Hanim Nadrah Wan                                                                                                    | Pages: 182-1                                    |
| DOI: 10.14419/ijet.v7i4.9.20669                                                                                                    | Published on: 02-10-20                          |
| Engineering students' perception towards Malaysian nationhood course                                                                                                    |                                                 |
| Khairunesa Isa, <sup>a</sup> <u>Wan Hanim Nadrah Wan Muda</u> , <sup>a</sup> <u>Abd. Rahman Ahmad</u> , <sup>a</sup> <u>Rosman Md. Yusoff</u> , <sup>a</sup> <u>Zulida Abd H</u>                                                                                         | Kadir Pages: 186-1                              |
|                                                                                                    | Published on: 02-10-20                          |
|                                                                                                    |                                                 |
| Analysis on social change among Bulghar society based on Risalah Ibn Fadlan 922 AD                                                                                                    |                                                 |
| Harliana Halim, <sup>2</sup> Kamaruzaman Yusoff, <sup>2</sup> Shakila Ahmad, <sup>2</sup> Mohd Faizal Abdul Khir, <sup>2</sup> Abdul Hafiz Abdullah, <sup>2</sup><br>Hani Suraya Aziz, <sup>2</sup> Shamsaadal Sholeh Saad, <sup>2</sup> Mansoureh Ebrahimi <sup>2</sup> | Shahidah Hamzah,<br>Pages: 190-                 |
| DOI: 10.14419/ijet.v7i4.9.20671                                                                                                    | Published on: 02-10-20                          |
| Contributions of Muhammad Mahfuz Al-Tarmasiy in The Field of Islamic Studies                                                                                                    |                                                 |
| Hayati Hussin, 🎙 Abdul Rahim Ahmad, 🎙 Muhammad Hafiz Saleh, 🎙 Nur Zainatul Nadra Zainol, 🎙 Rohana Zakari                                                                                                    | a Pages: 194-1                                  |
| DOI: 10.14419/ijet.v7i4.9.20672                                                                                                    | Published on: 02-10-20                          |
| "Work Ethic" Value as Soeharto's Development Tool in Indonesia                                                                                                    |                                                 |
| Lutfan Jaes1, 🎙 Azmi Abdul Latiff, 🎙 Fadillah Ismail, 🎙 Zahrul Akmal Damin, 🎙 Fauziah Ani, 🎙 Abdul Rahman Ab                                                                                                    | dul Aziz<br>Pages: 198-2                        |
| DOI: 10.14419/ijet.v7i4.9.20673                                                                                                    | Published on: 02-10-20                          |
| Ibn Fadlan's Role in The Islamisation of Bulghar Society                                                                                                    |                                                 |
| Harliana Halim, Kamaruzaman Yusoff, Shakila Ahmad, Mohd Faizal Abdul Khir, Abdul Hafiz Abdullah, Shamsaadal Sholeh Saad, Abdullah Sulaim                                                                                                    | Hani Suraya Aziz,<br>Pages: 204-20              |
| DOI: 10.14419/ijet.v7i4.9.20674                                                                                                    | ublished on: 02-10-201                          |
| Islamic Scholar and Regional Development: Analyze on Sinan's Contribution in Civil Engineering                                                                                                    |                                                 |
|                                                                                                    | Adobe A                                         |

 Halimi Mohd. Khalid,
 Nur Zainatul Nadra Zainol,
 Shakila Ahmad,
 Mohd Hisyam Mohd Abdul Rahim,
 Abdul Shakor Borham

 DOI: 10.14419/ijet.v7i4.9.20675
 Pages: 207-210
 Pages: 207-210

 Participation and women's economic empowerment: clarifying their relationship in community based organization
 Image: 207-210

 Fauziah Ani,
 Asnarulkhadi Abu Samah,
 Zahrul Akmal Damin,
 Lutfan Jaes,
 Khairunesa Isa,
 Rosman Md.Yusoff,
 Siti Sarawati,

 Johar Shahidah Hamzah
 ODI: 10.14419/ijet.v7i4.9.20676
 Published on: 02-10-2018

| The Registration Process of Industrial Property Rights                                                                                                    |                          |
|----------------------------------------------------------------------------------------------------|--------------------------|
| Deswita Rosra, 2 2                                                                                                    | Pages: 216-219           |
| DOI: 10.14419/ijet.v7i4.9.21083                                                                                                    | Published on: 02-10-2018 |
| Developing Educational Statistics Module by Using Problem-Based Learning (PBL) for the Studer<br>Faculty of Teacher Training and Education of Bung Hatta University, Padang, Indonesia | nts of the 🔛 🎇           |
| Khairudin ., <sup>2</sup> Karmila Suryani, <sup>2</sup> A. D. Trisno George Selvi, <sup>2</sup> Uswatun Hasanah                                                                        | Pages: 220-225           |
| DOI: 10.14419/ijet.v7i4.9.21084                                                                                                    | Published on: 02-10-2018 |
| A Review Indonesian Policy on Agricultural Industrial Commodities                                                                                                    |                          |
| Peni Shoffiyati, <sup>2</sup> Melinda Noer, <sup>2</sup> Rahmat Syahni Z, <sup>2</sup> Asrinaldi .                                                                                     | Pages: 226-231           |
| DOI: 10.14419/ijet.v7i4.9.21085                                                                                                    | Published on: 02-10-2018 |
|                                                                                                    |                          |
| The Effects of Assets and Debts on Profit Among Advertising, Printing and Media Listed<br>Indonesia                                                                                    | Firms in Anter State     |
| Wahyu Indah Mursalini, <sup>2</sup> <u>Witra Maison</u> , <sup>2</sup> Juita Sukraini, <sup>2</sup> <u>Nidia Anggraini Das</u> , <sup>2</sup> <u>Afniyeni</u> . <sup>2</sup>           | Pages: 232-235           |
| DOI: 10.14419/ijet.v7i4.9.21086                                                                                                    | Published on: 02-10-2018 |
| A Review on Success Factors of Logistic Innovation in Agro-Industry                                                                                                    |                          |
| Yovita Yulia M Zai, Rika Ampuh Hadiguna, Feri Afrinaldi                                                                                                    | Pages: 236-240           |
| DOI: 10.14419/ijet.v7i4.9.21087                                                                                                    | Published on: 02-10-2018 |
| Consumer Protection Regulations in Life Insurance industry and its challenges: An empirical anal<br>Indonesia                                                                          | lysis from 🛛 🎇 🌠         |
| Agustinus Nicholas L Tobing,                                                                                                    | Pages: 241-246           |
| DOI: 10.14419/ijet.v7i4.9.21088                                                                                                    | Published on: 02-10-2018 |
| The Effects of Earnings Per Share and Firm Size to Stock Price LQ45 Company Listed in In Securities                                                                                    | donesian 🎇 🎇             |
| Arma Yuliza                                                                                                    | Pages: 247-249           |
| DOI: 10.14419/ijet.v7i4.9.21089                                                                                                    | Published on: 02-10-2018 |
| Vertical Integration Market Analysis of Palm Oil Fresh Fruit Bunches in West Sumatera, Indonesia                                                                                       | n 🔁 🔁                    |
| Lisa Nesti, <sup>2</sup> Firwan Tan, <sup>2</sup> Endrizal Ridwan, <sup>2</sup> Rika Ampuh Hadiguna                                                                                    | Pages: 250-254           |
| DOI: 10.14419/ijet.v7i4.9.21090                                                                                                    | Published on: 02-10-2018 |
| Recommendation the Renewal of Environmental Criminal Law System of Premium Toward Re<br>Ultimium Remedium                                                                              | emedium 🎆 🎇              |
| Rise Karmilia                                                                                                    | Pages: 255-257           |
| DOI: 10.14419/ijet.v7i4.9.21091                                                                                                    | Published on: 02-10-2018 |

| Analysis of Language Skills Competencies through the Intrinsic Elements of the Sho<br>Learning Motivation and Discovery Learning               | ort Story with the       |
|----------------------------------------------------------------------------------------------------|--------------------------|
| Yetty Morelent, Hendra Hidayat, Susi Herawati, Marsis ., Kiche Karnilla                                                                        | Pages: 258-261           |
| DOI: 10.14419/ijet.v7i4.9.21092                                                                                                    | Published on: 02-10-2018 |
| Using Interactive Web-Based Learning Multimedia to Assess Competency Standards f<br>Among Vocational High School Students in Padang, Indonesia | or Installing LAN 🛛 🔀 🎇  |
| Karmila Suryani, <sup>2</sup> Khairudin ., <sup>2</sup> Rini Widyastuti, <sup>2</sup> Riska Amelia                                             | Pages: 262-267           |
| DOI: 10.14419/ijet.v7i4.9.21093                                                                                                    | Published on: 02-10-2018 |

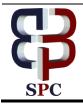

**International Journal of Engineering & Technology** 

Website: www.sciencepubco.com/index.php/IJET

Research paper

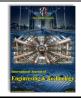

# Using Interactive Web-Based Learning Multimedia to Assess Competency Standards for Installing LAN Among Vocational High School Students in Padang, Indonesia

Karmila Suryani<sup>1</sup>\*, Khairudin<sup>2</sup>, Rini Widyastuti<sup>3</sup>, Riska Amelia<sup>4</sup>, S.M. Lulinda Riska<sup>5</sup>

<sup>1</sup>Faculty of Teacher Training and Education, BungHatta University
 <sup>2</sup>Faculty of Teacher Training and Education, BungHatta University
 <sup>3</sup>Faculty of Teacher Training and Education, Bung Hatta University
 <sup>4</sup>Faculty of Teacher Training and Education, Bung Hatta University
 <sup>5</sup>Padang State University
 \*Corresponding author E-mail:karmilasuryani.ptik@gmail.com

#### Abstract

This research is aimed at creating an interactive, valid, practical and effective Web¬¬¬-Based Learning Multimedia for assisting the students to learn the school subject: Installation of Local Area Network (LAN), and to meet the competency standard in such subject. To create the learning multimedia the researchers adopted Cooper's Stage-Gate Method by applying product development phases, namely: Vision, Conception, Design, Prototype, and Production. After the design process had been completed, the multimedia was validated by a team of multimedia experts, and reached a score of 94.96% which is categorized as Highly Valid. For practicality analysis, the Researcher distributed questionnaires to relevant parties so as to know the level of students interest, the process of using, the increase of active learners, the sufficiency of time, and for evaluation purposes, and it resulted in a score of 87% which is categorized as Practical. Such validity and practicality analysis were done at the Phase of Prototype. Finally, the Researchers shared the Application to all students of Computer and Network Engineering Department in Padang, Indonesia, and the results were fairly encouraging in which the learning outcomes of the students can reach the figure of 87%, and the grades achieved by the students were Above Minimum Passing Criteria. In view of such results, it can be concluded that this learning multimedia has met the requirement for a mass application.

Keywords: Interactive Multimedia, LAN, Vocational High School.

# 1. Introduction

Elucidation of Law of the Republic of Indonesia number 20 of 2003, Article 15, prescribes that vocational education is a secondary education that prepares students to primarily work in particular fields. One of such fields is Information and Communication Technology (ICT) whereby students should learn various competency-based learning strategies related to the application of the competency standards in occupational and industrial world. To achieve the results of learning which shall meet the competency of graduates, it is necessary to meet the standard process of learning. Regulation of the Minister of Education and Culture of the Republic of Indonesia number 22 sets out that Standard Process is a criteria related to the implementation of learning process in an educational unit to achieve the Graduate Competency Standards.

There are three Principles in a Learning Process, namely: (1) the learning that takes place at home, at school, and in the community, (2) the learning that implements the principle that anyone is a teacher, anybody is a learner, and anywhere is a class, and (3) the utilization of information and communication technology to improve the efficiency and effectiveness of learning. To accommodate the three principles, it is very important to develop the learning strategy and the multimedia that can be accessed easily and which can stimulate the students to learn independently, either at home, at school and in the community, and at the same time they

can treat themselves as the teacher and the learner anywhere and anytime by applying the information and communication technology. This is the essence of this Research.

In view of the rapid growth of the internet where almost all students spend their time browsing and using social networking sites like Facebook, Instagram, Twitter and Whatsapp thus significantly reduce their study time, it is necessary to create a learning innovation which also makes use of Internet as teaching platform and having performance which as as interesting as social media, and as easy as accessing the social networking sites.

Based on observations at several Vocational High Schools (SMK) in Padang, Indonesia, almost all students of Computer and Network Engineering class found it difficult to reach the competency standard in the Installation of Local Network Devices (LAN) subject. Some of the problems that make students to be less interested in and face difficulties to understand the lesson is the course materials which are perceived to be rather boring, delivered only by using simple multimedia presentation like Powerpoint with simple display and whiteboard, and limited sources ofknowledge since they only depend on the explanation of the teacher in the classroom. For example, in the Installation of LAN Devices subject, sub-competence of Principles of Subnetting Process, the fixing of IP Address is still done manually, particularly in the counting process using paper and pen. Such processes are quite troublesome and prone to error when building a network, especially when preparing a big scale network. This affects the learning achievement

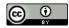

of the students by an average of 63.33%; which is below the Minimum Passing Criteria (MPC). To improve the effectiveness and efficiency of learning and the competence of the students in performing LAN installation, the researchers designed anInteractive Web-Based Learning Multimedia For Vocational High School Students to meet the competency standard in LAN Installation, especially for those majoring in Computer Engineering.

## 2. Literature Review

To show your reader that you have read, and have a good grasp of, the main published work concerning a particular topic or question in your field. This work may be in any format, including online sources. In the latter cases in particular, the review will be guided by your research objective or by the issue or thesis you are arguing and will provide the framework for your further work.

# 3. Methods

#### 3.1 Types of Research

This is an action research that adopts andmodifies the stage gate method developed by Cooper (2005). There are 5 phases to design the Interactive Web-Based Learning Multimedia For Vocational High School Students. (*See Annexure-A*)

R. G. Cooper in his book entitled "Stage-Gate ® New Product Development System : A Game Plan from Idea to Launch", pages 1 to 12 elaborates five phases to be taken in creating a new product. Since the product to be created in this research would be an application, the Researches applied the five phases as follows:

#### 3.1.1 Phase I - Vision (Project Plan)

The multimedia to be produced shall contain video tutorials in MP3 type on installation of LAN network, including test and evaluation part in the form of objective questions which shall popup in random. The materials will be presented in.pdf, .pp and .doc formats with animation and pictures and combined with clear, concise and bold text so that the students will find the materials interesting, easy to read and easy to absorb. In addition, interesting background will also be used with blue shade so as to minimize boredom and tiring eyes when using the learning multimedia.

#### 3.1.2 Phase II - Conception (Project Plan Update)

The software used in developing this interactive learning multimedia are PHP and MySQL. Corel Draw and Photoshop applications are also used for the background design of the front page of the multimedia. The computer used for developing this interactive multimedia has the following specification: Core i5 processor, 4GB RAM, and 1TB HDD.

#### 3.1.3 Phase III - Design

Designing the interface and components of the interactive webbased multimedia is part of the design process. Initially the design is done on (1) Main page (view), (2) pages of Competency Standard and Basic Competence, (3) Pages containing learning material (Videos and Documents), (4) evaluation pages and (5) instruction pages.

#### 3.1.4 Phase IV - Prototype

At this phase there are several stages to be passed, namely

#### a. Validation of product design

There are several aspects of assessment to validate the product design, among others: (1) substance of material, (2) visual communication display, (3) learning design, and (4) software utiliza-

tion. Validation is conducted by multimedia experts whose respective expertise and experience cover the contents of the product, namely the expert in multimedia contents, the expert in teaching of multimedia, and the expert in language and writing of multimedia. The three experts are lecturers of Bung Hatta University in the Faculty of InformaticsEngineering and Computer Education.

#### b. Testing of the Product

Prior to mass product distribution, small-scale product testing was launched to some students of Class XI, Department of Computer Engineering and Network at five Vocational High Schools in Padang City, Indonesia.

#### 3.1.5 Phase V - Production

The interactive learning multimedia which has been completely produced was then hosted and uploaded so as to make it online and ready to be used anywhere by students. The interactive learning multimedia may be used as a supplement of study for the students and as an alternative material for extra-curricular learning.

## 4. Research Instruments

The instruments for the research comprise of validity sheet, practicality sheet and Multimedia Quiz Sheet. Altogether, there were 30 students participated in the research.

#### 4.1 Validity Sheet

To measure the validity of this learning multimedia, the Researchers made slight adjustment so as to comply with the assessment indicatorsas set out by the Ministry of Higher Education of Indonesia (2008) as seen in the following Table 1.

|    | Table 1. Outlines of Learning                                 | Multimedia Validation Sheet                                    |
|----|---------------------------------------------------------------|----------------------------------------------------------------|
| No | Variables of<br>Validity                                      | Indicators                                                     |
| 1  | Substances of Learning Mate-<br>rials for Installation of LAN | 1. Authenticity                                                |
|    |                                                               | 2. Scope of the material                                       |
|    |                                                               | 3. Up-to-date                                                  |
|    |                                                               | 4. Legibility                                                  |
| 2  | Visual Communication Dis-                                     | 1. Navigation                                                  |
|    | play                                                          | 2. Fonts                                                       |
|    |                                                               | 3. Multimedia (video, sound,                                   |
|    |                                                               | image, and animation)                                          |
|    |                                                               | 4. Colour                                                      |
|    |                                                               | 5. Animation                                                   |
|    |                                                               | 6. Layout                                                      |
| 3  | Design                                                        | 1. Title                                                       |
|    |                                                               | <ol> <li>Competency Standard – Basic<br/>Competence</li> </ol> |
|    |                                                               | 3. Learning objectives                                         |
|    |                                                               | 4. Materials                                                   |
|    |                                                               | 5. Sample of questions                                         |
|    |                                                               | 6. Exercise / Simulation                                       |
|    |                                                               | 7. Compiler                                                    |
|    |                                                               | 8. Reference                                                   |
| 4  | Utilization of Software                                       | 1. Interactivity (feedback from                                |
|    |                                                               | system to user)                                                |
|    |                                                               | 2. Supporting Software                                         |
|    |                                                               | 3. Originality                                                 |
|    |                                                               | •                                                              |

Source: Sungkono (2008)

### **4.2 Practicality Sheet**

Collection of data by using practicality sheet or questionnaire is useful for finding information regarding student responses and compatibility between the students and the application. Outlines of the practicality sheet as set out by the Ministry of Higher Education(2017) shall be as shown in table 2.

Table 2. Outline of Practicality Sheet of Learning Multimedia

| No. | Variables of Prac-<br>ticality |          | Indicators                                                                          |
|-----|--------------------------------|----------|-------------------------------------------------------------------------------------|
| 1.  | Students Interest              | 1)       | Desire of the students to participate in                                            |
|     |                                |          | the learning.                                                                       |
|     |                                | 2)       | Interest of the students to use the inter-<br>active web-based learning multimedia. |
|     |                                | 3)       | Interest of the students to learn with                                              |
|     |                                | - /      | designed multimedia.                                                                |
|     |                                | 4)       | Interest of the students in the image /                                             |
|     |                                |          | animation of the multimedia.                                                        |
|     |                                | 5)       | Boredom in learning the multimedia                                                  |
| 2.  | Process of Using               | 1)       | Students are easy to absorb and under-                                              |
|     |                                |          | stand the concept presented in the learn-<br>ing material                           |
|     |                                | 2)       | Students are easy to use the designed                                               |
|     |                                | 2)       | multimedia.                                                                         |
|     |                                | 3)       | By using the multimedia learning the                                                |
|     |                                | ĺ,       | students find it easier to absorb the                                               |
|     |                                |          | learning concept.                                                                   |
|     |                                | 4)       | Students are easy to correlate the con-                                             |
|     |                                |          | cepts being learned with the real context                                           |
|     |                                |          | in everyday life.                                                                   |
| 3.  | Increase of active             | 1)       | Improvement in student learning activi-<br>ties                                     |
|     | learners                       | 2)       |                                                                                     |
|     |                                | 2)<br>3) | Stimulation of critical thinking.<br>Encouragement of self-learning.                |
|     |                                | 3)<br>4) | Better understanding of course material.                                            |
| 4.  | Sufficiency of Time            | 1)       | The time provided for using multimedia                                              |
|     | Sumerency of Thile             | 1)       | is sufficient.                                                                      |
|     |                                | 2)       | The learning process is more effective                                              |
|     |                                |          | and interactive.                                                                    |
| 5.  | Evaluation                     | 1)       | Exercise can help students to better                                                |
|     |                                |          | understand the material.                                                            |
|     |                                | 2)       | Exercise can be used as a benchmark                                                 |
|     |                                |          | for the students in understanding learn-                                            |
|     |                                |          | ing material, such as subnetting IP Ad-                                             |
|     |                                |          | dress.<br>v of Higher Education (2017)                                              |

Source: The Ministry of Higher Education (2017)

#### 4.3 Multimedia Quiz Sheet

This sheet is an evaluation sheet for testing and measure the achievement of the students after learning and practicing with this application. It contains questions about the material that has been provided in the learning multimedia. This sheet will be useful to see how well the utilization of this multimedia by the students.

# 5. Method of Data Analysis

The methods used for data analysis are as follows:

#### **5.1 Validity Analysis**

Analysis of the validity of the interactive web-based learning multimedia to the subject: installation of local network devices (LAN) uses the following formula:

Validity Score = 
$$\frac{\text{Number of score obtained}}{\text{highest score}} \times 100 \%$$

Criteria of validity score according to the Ministry of National Education of Indonesia (2008) as seen in Table 3 hereunder:

| Table 3. Criteria of Validity Score |           |  |
|-------------------------------------|-----------|--|
| Level of Achievement                | Category  |  |
| < 51                                | Poor      |  |
| 51-70                               | Fair      |  |
| 71-90                               | Good      |  |
| 91 - 100                            | Very Good |  |

#### **5.2 Practical Analysis**

Analysis of the practicality of the interactive web-based learning multimedia is applied by using the following formula:

$$Practicality Score = \frac{Number of score obtained}{highest score} \times 100 \%$$

After percentage of the practicality score is obtained, the researchers categorized such results in accordance with the scale developed by Purwanto (2009) as seen in table 4:

| No | Level of Achievement | Category  |
|----|----------------------|-----------|
| 1  | 90% - 100%           | Very Good |
| 2  | 80% - 89%            | Good      |
| 3  | 65% - 79%            | Fair      |
| 4  | 55% - 64%            | Poor      |
| 5  | 0-54%                | Very Poor |

#### **5.3 Effectiveness**

The aspect of effectiveness observed in the learning process using this multimedia is the study achievement reached by the student. The data is processed by using the formula developed by Trianto (2010);

| Effectiveness Seere - | Number of score obtained | - 10004 |
|-----------------------|--------------------------|---------|
| Effectiveness Score   | highest score            | 100%    |
|                       | <b>C</b>                 |         |

Criteria of the Effectiveness Score:

| Table 5: Criteria of Effectiveness Score |            |           |  |  |  |  |
|------------------------------------------|------------|-----------|--|--|--|--|
| No                                       | Percentage | Criteria  |  |  |  |  |
| 1                                        | 76% - 100% | Good      |  |  |  |  |
| 2                                        | 51% - 75%  | Fair      |  |  |  |  |
| 3                                        | 26% - 50%  | Poor      |  |  |  |  |
| 4                                        | 0% - 25%   | Very Poor |  |  |  |  |

# 6. Results

1

#### 6.1 Validation of Product Design

The validity test of this interactive web-based learning multimedia was conducted by way of making presentation before the Validators who thereafter filled in the validity sheet containing the assessment indicators as set out by the Ministry of National Education of Indonesia, with the results as shown in Table 6 below:

| Table 6: Results of Validity Test |                                   |            |              |    |        |          |              |  |
|-----------------------------------|-----------------------------------|------------|--------------|----|--------|----------|--------------|--|
| No                                | Aspect of Assess-                 | Validators |              |    | Amount | Validity | Criteria     |  |
| 140                               | ment                              | 1          | 2            | 3  | Amount | Value    | Criteria     |  |
| 1                                 | Substance of Mate-<br>rial        | 11         | 13           | 11 | 35     | 89.74%   | Good         |  |
| 2                                 | Visual Communica-<br>tion Display | 19         | 19           | 19 | 38     | 100%     | Very<br>Good |  |
| 3                                 | Instructional Design              | 25         | 25           | 25 | 75     | 96.15 %  | Very<br>Good |  |
| 4                                 | Utilization of Soft-<br>ware      | 93.93 %    | Very<br>Good |    |        |          |              |  |
|                                   | Tot                               | 379.82 %   | Very         |    |        |          |              |  |
|                                   | Aver                              | 94.96%     | Good         |    |        |          |              |  |

In view of Table 6 above, the average value of validity test is 94.96% and categorized as very valid. This shows that the interactive web-based learning multimedia is "Very Good" in terms of

feasibility of material substance, visual communication display, instructional design, and software utilization aspects.

## **6.2 Practicality Test**

The results of testing of this product are represented by the practicality value of the learning multimedia as seen in Table 7 below:

|    | Table 7: Results of Multimedia Practicality Test |        |                      |          |  |  |  |  |
|----|--------------------------------------------------|--------|----------------------|----------|--|--|--|--|
| No | Variables of Practicality                        | Amount | Practical Val-<br>ue | Criteria |  |  |  |  |
| 1  | Students Interest                                | 736    | 87.61%               | Good     |  |  |  |  |
| 2  | Process of Using                                 | 421    | 87.70%               | Good     |  |  |  |  |
| 3  | Increase of Active Learn-<br>ers                 | 517    | 86.17%               | Good     |  |  |  |  |
| 4  | Sufficiency of Time                              | 194    | 80.83%               | Good     |  |  |  |  |
| 5  | Evaluation                                       | 91.67% | Very Good            |          |  |  |  |  |
|    | Total                                            | 2610%  |                      |          |  |  |  |  |
|    | Average                                          | 87%    | Good                 |          |  |  |  |  |

Source: Practicality Sheet, March 30, 2016

In view of table 7, the evaluation section is included in very practical category with percentage of 91.67%, it shows that the students understand the material of how to process the subneting calculation in each existing IP class. As for the sections of students interest, process of using, increase of active learners and sufficiency of time, all of which show a practical category with the average practicality of 85.57%.

## **6.3 Effectiveness Test**

The effectiveness test is done by observing how many students get the learning outcomes which are above the Minimum Passing Criteria (76). The results being obtained are as in the following table.

Table 8: Results of Effectiveness Test

| No    | Grade | Students | Category     | Percentage of<br>Passing |  |
|-------|-------|----------|--------------|--------------------------|--|
| 1     | 100   | 12       | Good         | 80%                      |  |
| 2     | 90    | 6        | Good         |                          |  |
| 3     | 80    | 6        | Good         |                          |  |
| 4     | 70    | 3        | Fair         | 20%                      |  |
| 5     | 60    | 3        | Satisfactory |                          |  |
| Total |       | 30       |              |                          |  |

Source: Evaluation Result to the Students of Class XI of Computer Network Engineering Department on Using Multimedia

In view of table 8 above, 80% of the students managed to achieve the grade which are above Minimum Passing Criteria (76). 12 of the students successfully reached the highest grade, namely 100. This achievement is in line with the results of practicality at evaluation section of the learning multimedia. Therefore, this learning multimedia is proven to be useful for the students of Computer Network Engineering in Padang, Indonesia.

# 7. The Product

#### 7.1 Main Pages

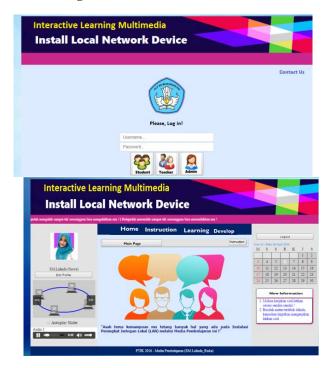

7.2 Competency Standard – Basic Competence Page

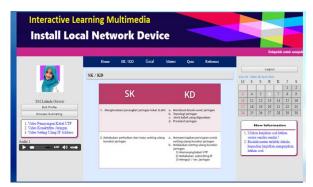

7.3 Materials Pages (video & pdf)

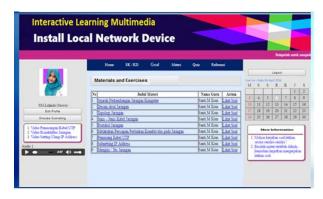

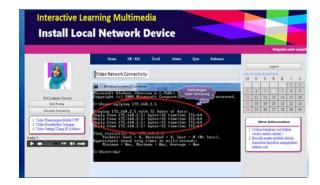

### 7.4 Evaluation Page

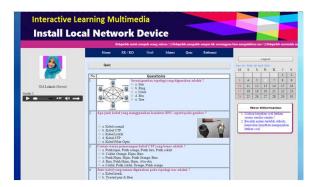

### 7.5 Instruction Page

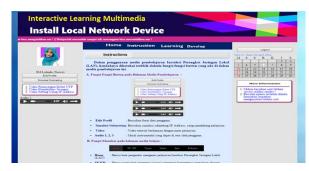

# 8. Discussion

This Learning Multimedia needs to be further developed at its database section for keeping the data on the grades already achieved by the students after taking the test and evaluation. This is particularly necessary in order to provide the students with an accessible database for them to conduct self-evaluation with regard to the progress of their knowledge upon the materials already given.

# 9. Conclusion and Recommendation

Based on the results of research already conducted, the Researchers conclude that they have successfully create a web-based learning multimedia which is interactive, valid, practical, and effective for the students to learn the subject: Installation of Local Area Network (LAN). The average score resulting from validity testing reached 94.96%; which is a very valid category, the score of practicality testing reached 87% in average; which is categorized as practical, while the score of effectiveness testing successfully reached a good category, namely 87% in average.

# **Conflict of Interest**

The authors declare no conflict of interest.

# Acknowledgments

The authors acknowledge the support of Bung Hatta University, especially the lecturers in the Faculty of Teacher Training and Education who have validated the multimedia, and the students of Class XI, Department of Computer Engineering and Network at five Vocational High Schools in Padang City, Indonesia.

# References

- [1] Alsadhan, A. O., Alhomod, S., & Shafi, M. M. (2014). Multimedia based E-learning: Design and integration of multimedia content in E-learning. *International Journal of Emerging Technologies in Learning*, 9(3), 26–30. https://doi.org/10.3991/ijet.v9i3.3308
- [2] Cooper, R. G. (2005). Stage-Gate 
   New Product Development System: A Game Plan from Idea to Launch (pp. 1–12).
- [3] Dikti, D. B.(2017) Panduan penyusunan perangkat pembelajaran & bahan ajar 2017 (Guidelines for the preparation of learning tools & teaching materials 2017).
- [4] Kementerian Pendidikan Indonesia. (2008). Pengembangan Bahan Ajar (p. 23).
- [5] Neo, T. K., Neo, M., Kwok, W. J., Tan, Y. J., Lai, C. H., & Zarina, C. E. (2012). Mice 2.0: Designing multimedia content to foster active learning in a Malaysian classroom. *Australasian Journal of Educational Technology*, 28(5), 857–880.
- [6] Purwanto. (2009). Prinsip-prinsip dan Teknik Evaluasi Pengajaran (principles and techniques of evaluation). Bandung: Remaja Rosdakarya.
- [7] Rias, R. M., & Zaman, H. B. (2011). Designing multimedia learning application with learning theories: A case study on a computer science subject with 2-D and 3-D animated versions. *Asia-Pacific Forum on Science Learning & Teaching*, *12*(2), 1–32. Retrieved from http://www.proxy.its.virginia.edu/login?url=http://search.ebscohost. com/login.aspx?direct=true&db=ehh&AN=73182463&site=ehostlive
- [8] Rufa, A. (2016). The Impact of Media A Perspective for Physical Therapists, *13*(3).
- [9] Rusman. (2011). Pembelajaran Berbasis Teknologi Informasi dan Komunikasi. Jakarta: Rajawali Press.
- [10] Trianto. (2010). Model Pembelajaran Terpadu(Integrated learning model). Jakarta: Bumi Aksara.
- [11] Winarno, S., Muthu, K. S., & Ling, L. S. (2018). Impacts of m-DPBL Approach towards Computer Networks Teaching and Learning Process. International Journal of Emerging Technologies in Learning (iJET), 13(3), 207. https://doi.org/10.3991/ijet.v13i03.7944

## Annexure-A

quirements

| Phase I      |                      | Phase II     |                    | Pha          | Phase III            |              | Phase IV             |              | hase V              |
|--------------|----------------------|--------------|--------------------|--------------|----------------------|--------------|----------------------|--------------|---------------------|
|              | Vision               | $\rangle$    | Conception         |              | Design               | $\mathbf{N}$ | Prototype            | $\mathbf{i}$ | Production          |
| $\checkmark$ | Project plan         | $\checkmark$ | Project plan up-   | ~            | Project plan updated | ~            | Project plan updated | ~            | Bill of material    |
| $\checkmark$ | Deliverable plan     |              | dated              | $\checkmark$ | Deliverable Plan     | √            | Deliverable plan     | $\checkmark$ | Productiom plans    |
|              | (iterations)         | $\checkmark$ | Deliverable plan   |              | updated              |              | updated              | $\checkmark$ | Final documentation |
| $\checkmark$ | Risk Analysis        |              | updated            | $\checkmark$ | Technical specifica- | √            | Prototypes           | $\checkmark$ | Product manuals     |
| $\checkmark$ | Financial and        | $\checkmark$ | Virtual models     |              | tions                | √            | Product certifica-   |              |                     |
|              | technology feasibil- | $\checkmark$ | Preliminary speci- | $\checkmark$ | Virtual models       |              | tions                |              |                     |
|              | ity analysis         |              | fications          |              |                      | $\checkmark$ | Test reports         |              |                     |
| $\checkmark$ | First drawings and   | $\checkmark$ | Drawings and       |              |                      | √            | Validations test     |              |                     |
|              | sketches with re-    |              | sketches           |              |                      |              |                      |              |                     |

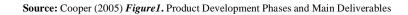